**Avast Decryption Tool For Globe Ransomware Crack Download [Win/Mac]**

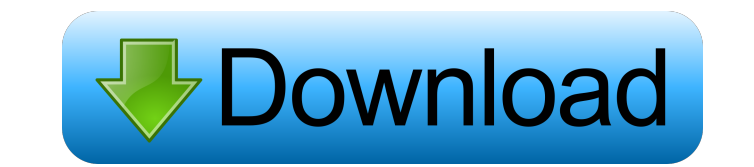

#### **Avast Decryption Tool For Globe Ransomware Crack Download For Windows (Final 2022)**

Ransomware - A Form of Intrusion Ransomware is the technical term for malware which allows the intruder to lock your PC. When you try to get to your files, they will disappear. You can no longer access the file you were trying to open. One of the most common forms of ransomware is Globe. It locks your files and then tries to get you to pay a ransom for you to get access to your files again. Globe Ransomware Globe is a form of malware. It is a form of ransomware that locks your files. It is the malicious programs which lock your files in place and demand that you pay a certain amount of money to get access to the file you are trying to open. Globe locks a range of different types of files and this includes photos, video, audio, and other types of files. Why You Need Avast to Restore Access to Your Locked Files Security experts can track this type of malware with Avast Anti-Virus because it is uniquely designed to lock your files. While this virus is not harmful in itself, it is designed to destroy your files. If this happens, you will need a way to restore them. You need Avast to help. This the program Avast Decryption Tool for Globe comes in. You may not be able to get into your computer without a password because you have Globe or other type of malicious software on it. Ways to Restore Access to Your Locked Files You will need a way to regain access to your files. You need to access the files on your computer. In order to do this, you will need to use the option you were given by the virus to restore access to your fil order to access the files on your computer, you will need to use the option you were given by the virus to restore access to your files. This may not be possible if you were locked out of your computer or if you cannot open your files. To restore access to your files, you will need to use the option you were given by the virus to restore access to your files. This will allow you to unlock the files that the virus is locking. How to Decrypt th Ransomware Open the Avast Decryption Tool for Globe. It will allow you to unlock your files which are locked because of the Globe virus. You will need to use the Avast Decryption Tool for Globe. When you click on the tool, it will open and ask you for the file name

### **Avast Decryption Tool For Globe Ransomware Crack +**

1. Connect to the Cloud and Backup Key 2. Keyboards and Rounded corner 3. Search, Preview, and Add to the Key 4. Save as a Template 5. Remove Keyboard Shortcut NOTE:This KeyMacro will be disabled if the cloud feature will not be activated. You can turn on the cloud feature and back to KeyMacro feature at the same time. KeyMacro Requirements: 1. Run as Administrator. 2. Have internet connection. More Keymacro Version info: Version 0.1.0 v1.0.0 1. Update 1.1.0 Version 1.1.2 Add #1 TAB on the Keyboard to create the "Url" field 2. Fix Logs Version 1.2.2 Changelog: --Update Your Brain --Adding Password Protection for Registration --Adding Make Your PC Stronger --Fix Logs 1. Remove the Enter Key to Add Entry 2. Fix URL --Update Keyboard Shortcut. Download: Link removed by request ---------------- Find what you are looking for. Simple, fast and free. Find missing files & restore files you had deleted. Find my files is the World's smartest and best-selling file search software, where you can also restore deleted files. Find my Files is a powerful file search software wh can be used to find lost files and the locations of hidden files, password-protected files, compressed files and more. Its advanced find-and-restore features can help you recover files which had been accidentally deleted, or deleted by an unknown file deletion program. Find my Files is free to use for individual purposes on one computer. You can save unlimited preferences and bookmarks to find files again. Find my Files is also available for use by schools, corporations, and other organizations, for large-scale file-searching projects, where many computers need to be searched. Find my files supports: - Restoring deleted files. - Finding deleted files. - Findin that had been hidden. - Finding compressed files. - Finding files that had been compressed using WinZip, StuffIt and WinRAR. - Find files that had been moved or renamed. - Viewing text and meta-data information of the files. - Searching and filtering by file size 77a5ca646e

#### **Avast Decryption Tool For Globe Ransomware Crack Torrent**

Avast Decryption Tool is an important software for computer users. It is powerful and effective tool that will help you unlock your computer and recover encrypted files in few simple steps. Key features of the Avast Decryption Tool: Advanced ransomware decryption algorithm. Avast Decryption Tool will unlock any file with just a few clicks. Flexible and easy to use. The user interface of the Avast Decryption Tool is designed to be easy to use for novice users. The design was tested with users to ensure that it is easy to use. Recovers files that were encrypted by Globe ransomware. The Avast Decryption Tool will help you recover files that were encrypted by Globe ransomware. File and folder scanning. Avast Decryption Tool will scan your computer for any file or folder that has been encrypted by Globe ransomware. It will also scan removable devices and network shares for the same. Quick and easy recovery of the encrypted file. Avast Decryption Tool will allow you to recover the encrypted file or folder in minutes and will ask you for the decryption key. Speed and accuracy. The process of recovering files that have been encrypted by Globe ransomware will be completed in just few seconds. The Avast Decryption Tool will help you recover even the most complex and high-level encrypted files. How it works: 1. The user selects the list of encrypted files from computer or network shares. 2. Then, the Avast Decryption Tool will start the process of decrypting any file. 3. This process will be completed in few seconds. user will be notified when the process of decrypting is complete. 4. The user will be asked to select the decryption key. After selecting the decryption key, the Avast Decryption Tool will start the process of decrypting t file. 5. Once the process is complete, the user will be notified by the Avast Decryption Tool that the decryption process is complete. 6. The user will be able to see the decrypted file or folder on the computer or network share. 7. You can also see a brief description of the decryption key that has been used by the Avast Decryption Tool to unlock the file. 8. You can recover any file or folder that was encrypted by Globe ransomware using Avast Decryption Tool. How to use the Avast Decryption Tool: 1. Download the latest version of Avast Decryption Tool 2. Extract the downloaded file to any

## **What's New in the?**

Out-of-box support for: \* All major file encryption standards (including all variants of AES, Twofish, Serpent, Camellia and Blowfish) \* All major algorithms of Rijndael and GOST standards (including all variants of AES, Twofish, Serpent, Camellia and Blowfish) \* Advanced decryption modes (including Intel, 8-bit and 16-bit decryption modes) \* Hashes (including MD5, SHA-1, RIPEMD-160, SHA-256 and SHA-384) \* Key lengths (including 128, 192, 256 and 512 bit) \* Unique features include: \* Combination of multiple encryption algorithms in 1 file (including dual-AES encryption) \* File encryption mode switching (including multiple encryption modes at the same time) \* Selection of the target location of encrypted files (including local drives, network drives and local folders) \* Automatic detection of files with the same extension but different name \* Automatic detection of files with the same name but different extension \* Automatic detection of files with the same extension but different name and location \* Automatic detection of files with the same name but different extension and location \* Advanced preview mode (including 3 types of preview for each file and separate previews for each type of algorithm, hash and file) Out-of-box support for: All major file encryption standards (including all variants of AES, Twofish, Serpent, Camellia and Blowfish) All major algorithms of Rijndael and GOST standards (including all variants of AES, Twofish, Serpent, Camellia and Blowfish) Advanced decryption modes (including Intel, 8-bit and 16-bit decryption modes) Hashes (including MD5, SHA-1, RIPEMD-160, SHA-256 and SHA-384) Key lengths (including 128, 192, 256 and 512 bit) Unique features include: \* Combination of multiple encryption algorithms in 1 file (including dual-AES encryption) \* File encryption mode switching (including multiple encryption modes at the same time) \* Selection of the target location of encrypted files (including local drives, network drives and local folders) \* Automatic detection of files with the same extension but different name \* Automatic detection of files with the same name but different extension \* Automatic detection of files with the same extension but different name and location \* Automatic detection of files with the same name but different extension and location \* Advanced preview mode (including 3 types of preview for each file and separate previews for each type of algorithm, hash and file) Download: (1) Download and extract the provided ZIP archive. (2) Run and click the executable AvastDecryptTool.exe. SpyHunter 5 Professional is an easy-to-use spyware removal tool

## **System Requirements:**

\* Windows 7 or higher \* (DVD-ROM) or (Blu-ray-ROM) \* At least 10 GB available space \* 256 MB RAM (not required for the 320x240 low-res mode) \* 2 GB RAM or higher for the higher-res modes Note: The game uses the DVD-ROM version of the game disc to load in stages. It will not work without the physical DVD. It will also not work with physical Blu-ray or streaming Blu-ray disc. However, it works with U

[http://sturgeonlakedev.ca/wp-content/uploads/2022/06/Unicode\\_Crypter.pdf](http://sturgeonlakedev.ca/wp-content/uploads/2022/06/Unicode_Crypter.pdf) <https://reputation1.com/windows-8-aero-lite-tweaker-crack-3264bit-2022/> [https://romans12-2.org/wp-content/uploads/2022/06/Property\\_Edit.pdf](https://romans12-2.org/wp-content/uploads/2022/06/Property_Edit.pdf) [http://lifemyway.online/wp-content/uploads/2022/06/MyFinePix\\_Studio.pdf](http://lifemyway.online/wp-content/uploads/2022/06/MyFinePix_Studio.pdf) [https://theshoppingmap.co/wp-content/uploads/2022/06/Audio\\_Converter\\_Free.pdf](https://theshoppingmap.co/wp-content/uploads/2022/06/Audio_Converter_Free.pdf) <https://ahlihouse.com/all-stars-launcher-crack-download-latest-2022/> <https://streetbazaaronline.com/wp-content/uploads/2022/06/yashauo.pdf> <https://halfin.ru/wp-content/uploads/2022/06/eliavol.pdf> <https://dig-tal.com/tkdc-crack-with-license-code-updated/> <https://www.conceptpartners.lu/content/uploads/2022/06/IsmImageClient.pdf>

# Related links: